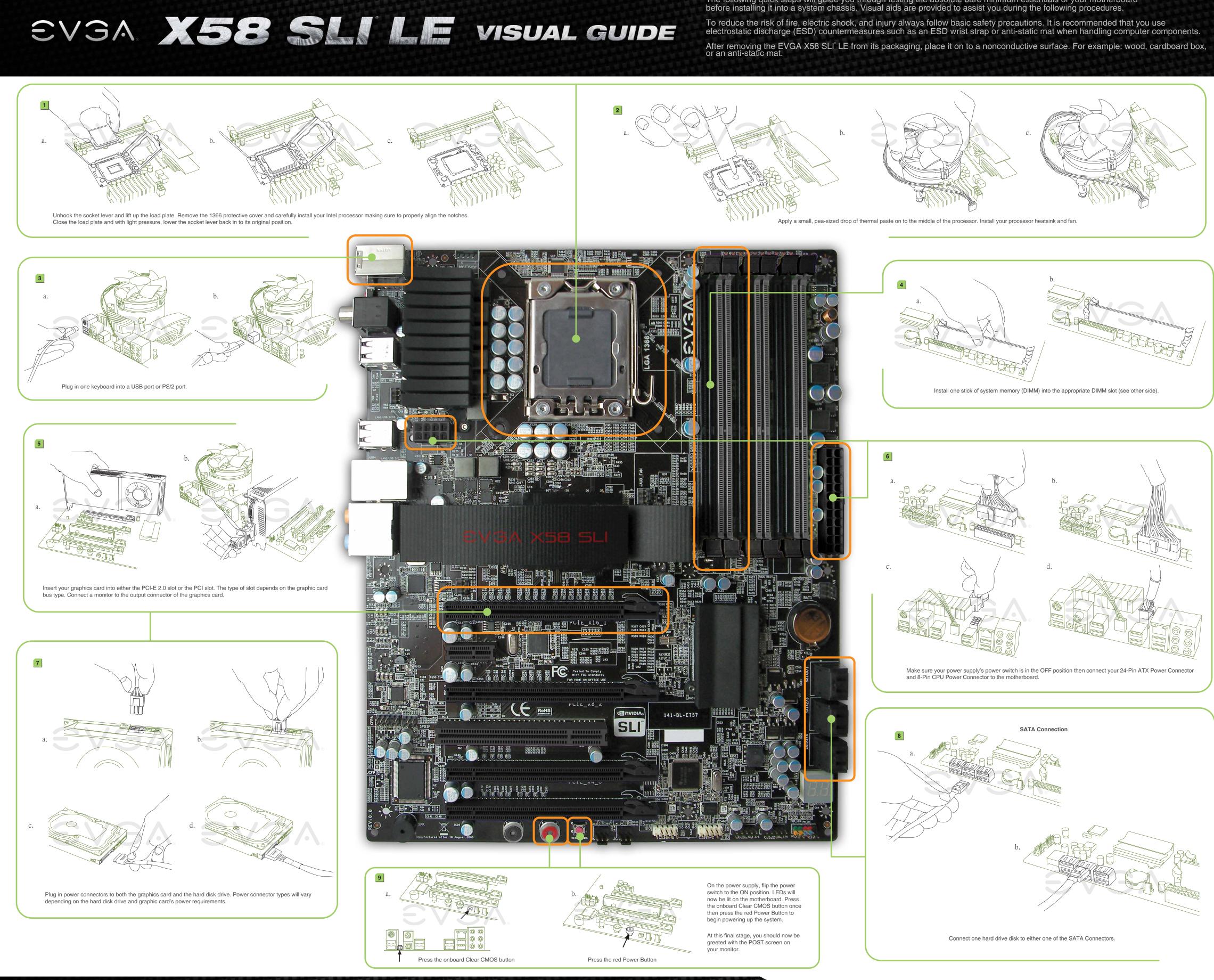

The following quick steps will guide you through testing the absolute bare minimum essentials of your motherboard before installing it into a system chassis. Visual aids are provided to assist you during the following procedures.

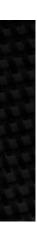

EVGA X58 SLI LE VISUAL GUIDE

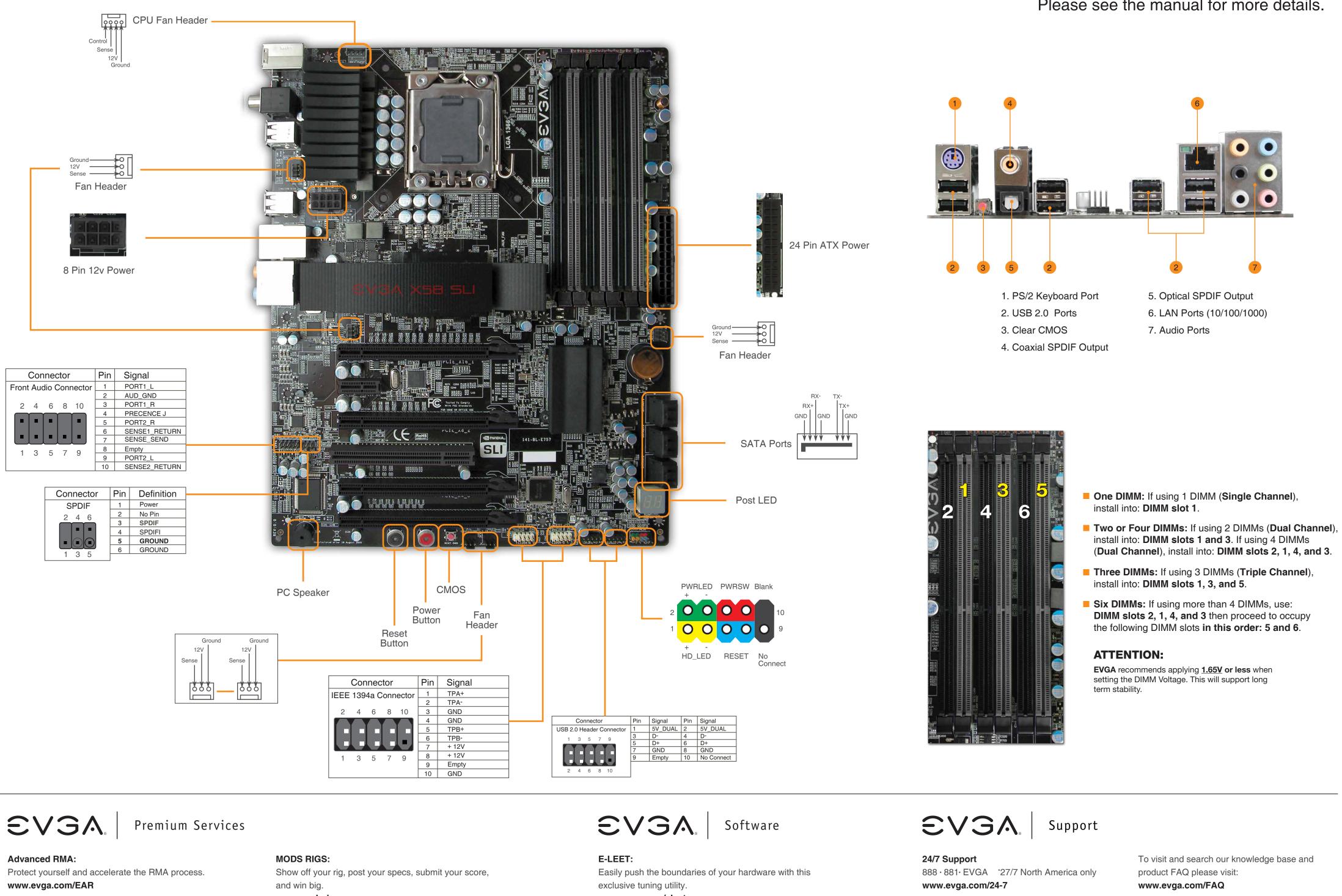

## 1+1 Warranty:

Register the purchased product within 30 days to receive 2 year warranty. www.evga.com/warranty

www.modsrigs.com

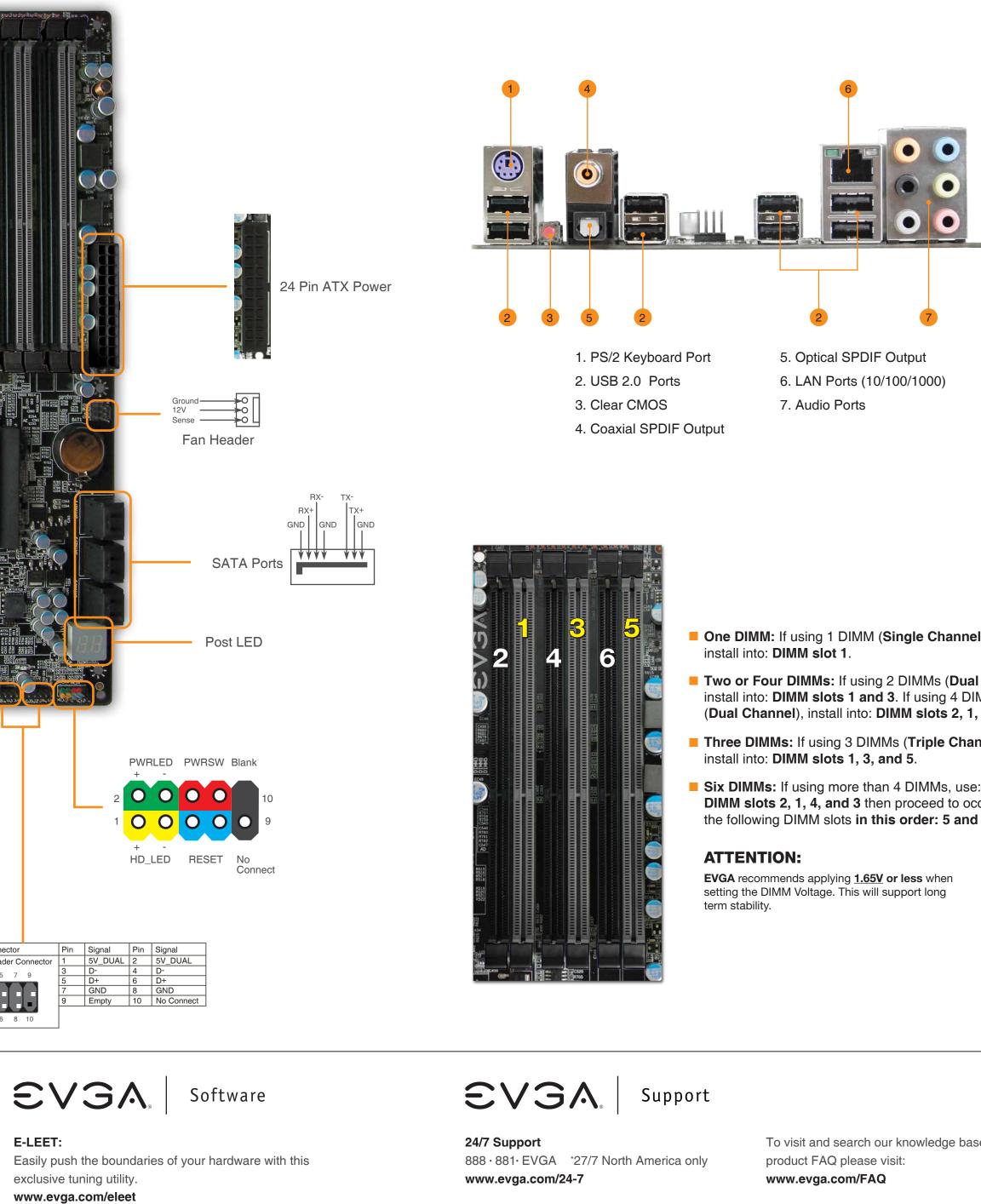

## Please see the manual for more details.

Thank you for purchasing an EVGA product. Please remember to register your product at: www.evga.com/register

For the latest drivers and updates for your product please visit: www.evga.com/support/drivers

To visit the EVGA community message boards please visit: forums.evga.com

For more information about these services as well as our terms and conditions please visit www.evga.com

EVGA Corp. 2900 Saturn Street, Suite B Brea, CA 92821

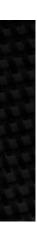